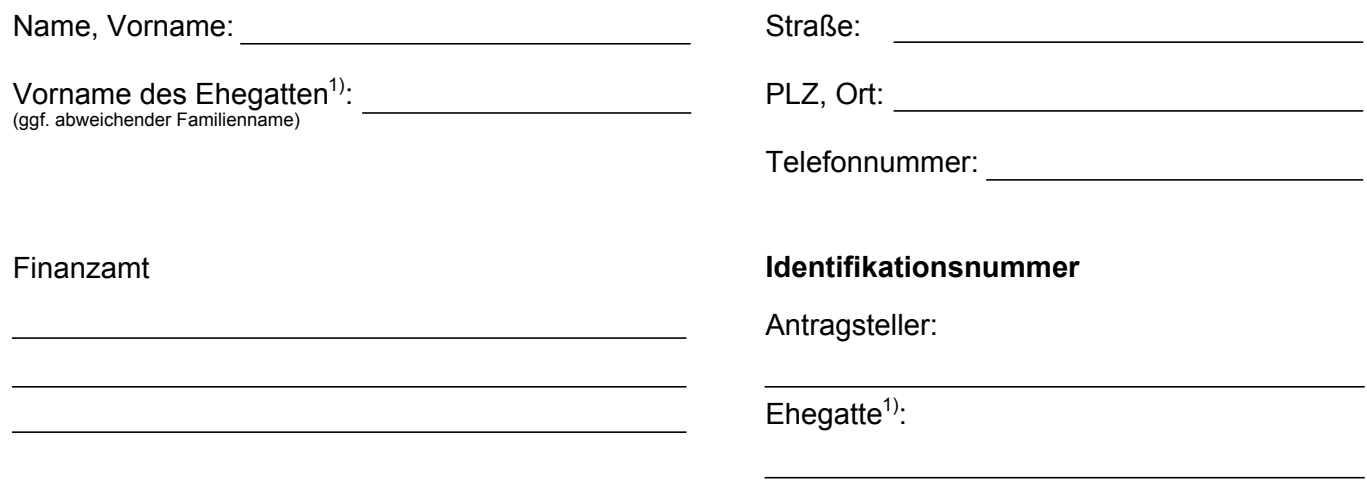

## **Antrag auf Korrektur von unzutreffenden elektronischen Lohnsteuerabzugsmerkmalen (ELStAM)**

Sehr geehrte Damen und Herren,

meine/unsere ELStAM sind unzutreffend, obwohl sich die persönlichen Verhältnisse nicht geändert haben und/oder keine Änderung der ELStAM beantragt wurde. Die zutreffenden Angaben sind nachfolgend angegeben. Ich/Wir bitte(n) um entsprechende Korrektur.

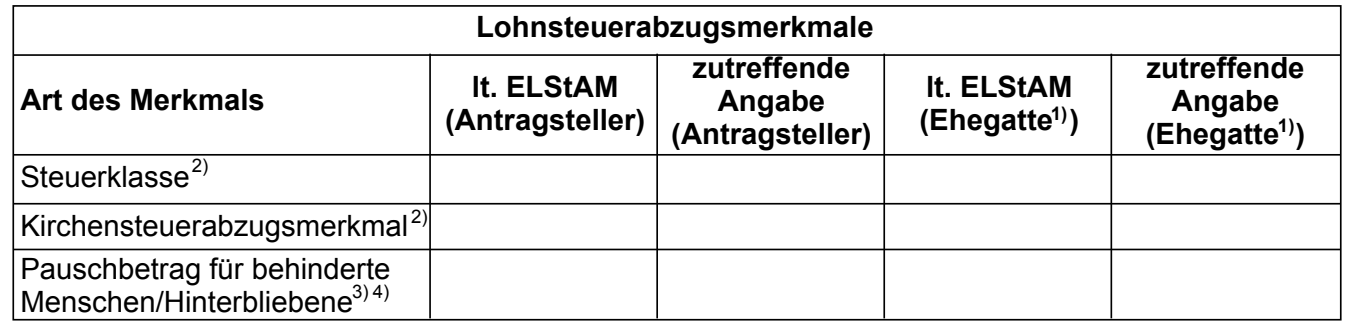

**Berücksichtigung von Kindern, die am 01.01. des Kalenderjahres der Antragstellung das 18. Lebensjahr noch nicht vollendet haben:**

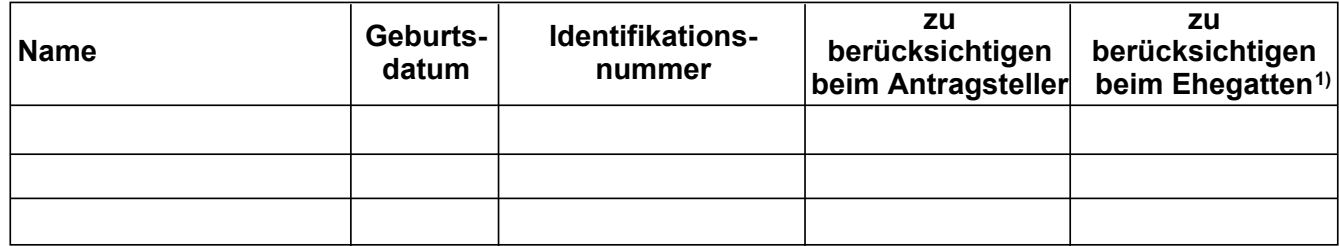

Mit freundlichen Grüßen

Datum Unterschrift (Antragsteller) Unterschrift (Ehegatte<sup>1)</sup>)

<sup>1)</sup> <sup>1)</sup> Die EIntragungsmöglichkeiten für Ehegatten gelten für Lebenspartner nach dem LPartG entsprechend.<br><sup>2)</sup> Bei Ebegatten bitte die Daten für beide Ebegatten angeben und erforderliche Nachweise beifügen (z. B

<sup>3)</sup> Sofern der Pauschbetrag bereits beantragt und bewilligt worden ist. Bei Ehegatten bitte die Daten für beide Ehegatten angeben und erforderliche Nachweise beifügen (z. B. Heiratsurkunde).

<sup>4)</sup> Für erstmalige Anträge bitte den allgemeinen ANtrag auf Lohnsteuer-Ermäßigung verwenden. Diesen erhalten Sie unter www.formulare-bfinv.de (unter Steuern/Lohnsteuer) oder bei Ihrem Finanzamt.

**<sup>034901</sup>** Antrag auf Korrektur von unzutreffenden elektronischen Lohnsteuerabzugsmerkmalen (ELStAM) **(2016)**